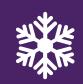

## 6 IDEAS

# Asynchronous Snow Day Activities

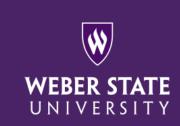

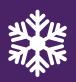

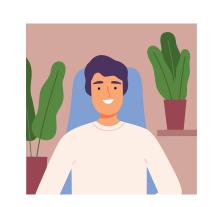

01

## INSTRUCTOR CREATED VIDEOS

Pre-record short lectures using <u>Kaltura</u> and ask students to interact through the integrated <u>Annoto</u>\* discussion tool.

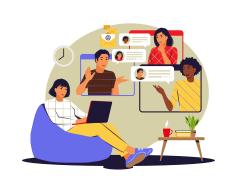

03

## **CANVAS DISCUSSIONS**

Build threaded Canvas <u>discussions</u> based on a unit-related question, reading, or video. Students can reply using text, audio, or video.

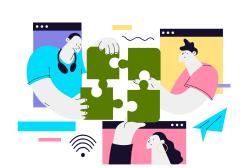

05

#### **COLLABORATIONS**

Ask students to work in small teams on a Google Doc using the <u>Collaborations</u> tool in Canvas.

#### **Notes:**

\*Students can submit self-recorded or screen-recorded videos (up to 3 mins) instead of text comments.

\*\*Create a T/F or multiple choice quiz in Annoto through Canvas Assignments (added as an external tool).

**02**VIDEO
QUIZZES

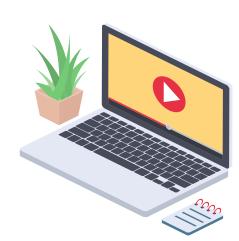

Create or find educational videos (e.g., Vimeo, YouTube, TED talks) and add a quiz with <u>Kaltura</u> <u>Video Quiz</u> or <u>Annoto Interactions</u>\*\*.

04

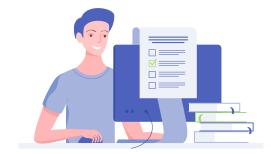

#### **CANVAS QUIZZES & SURVEYS**

Create Canvas <u>quizzes</u> or <u>surveys</u> based on a unitrelated reading or video. Tip: use your WSU subscription to <u>Kanopy</u>, <u>New York Times</u>, or <u>LinkedIn</u> <u>Learning</u> to share content with students.

06 STUDENT PRESENTATIONS

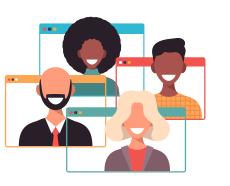

Have students create presentations with Kaltura and post to a Canvas discussion or submit as an assignment.

### **Important Links:**

- Need more ideas? Check out these steps on what to do on snow days in case of campus closure.
- Explore our <u>Tech Tools for Teaching list</u> for more options.
- For assistance, visit our contact page and reach out to the instructional designer assigned to your college.
- Send us a Google Chat or email to <a href="mailto:instructionaldesign@weber.edu">instructionaldesign@weber.edu</a>
- Call us at (801) 626-6188 Monday Thursday 8 AM to 5 PM & Friday 8 AM to 4:30 PM

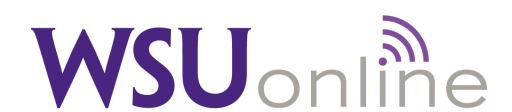